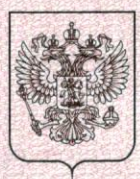

Министерство образования и науки Республики Татарстан наименование лицензирующего органа

## ЛИЦЕНЗИЯ

8662 No

 $\sigma$ т « 13 » сентября  $2016$  r.

1910101010101010101010

На осуществление образовательной деятельности

Настоящая лицензия предоставлена

муниципальному автономному

(указываются полное и (в случае, если имеется)

учреждению дополнительного образования города Набережные Челны сокращенное наименование (в том числе фирменное наименование), организационно-правовая форма

«Специализированная детско-юношеская спортивная школа юридического лица, фамилия, имя и (в случае если имеется) отчество индивидуального предпринимателя,

Олимпийского резерва №11»

наименование и реквизиты документа, удостоверяющего его личность)

МАУДО «СДЮСШОР №11»

на право оказывать образовательные услуги по реализации образовательных программ по видам образования, по уровням образования, по профессиям, специальностям, направлениям подготовки (для профессионального образования), по подвидам дополнительного образования, указанным в приложении к настоящей лицензии.

Основной государственный регистрационный номер юридического лица

1031616005321 (индивидуального предпринимателя) (ОГРН)

**Professor School Control** 

1650081954

Идентификационный номер налогоплательщика

Серия 16Л01

№ 0004699

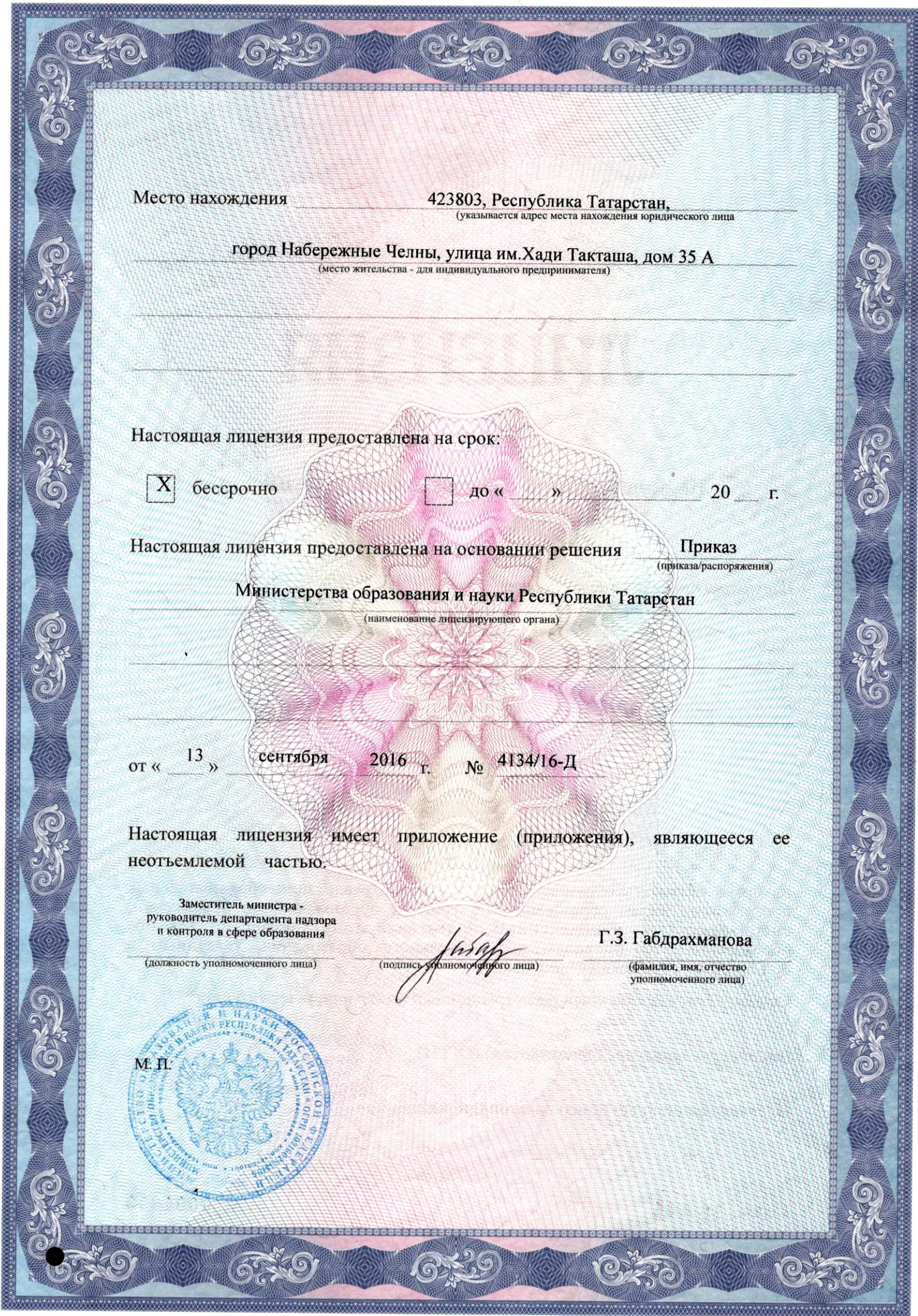

## Министерство образования и науки Республики Татарстан

наименование лицензирующего органа

муниципальное автономное учреждение дополнительного образования

города Набережные Челны «Специализированная

детско-юношеская спортивная школа Олимпийского резерва № 11»

## МАУДО «СДЮСШОР №11»

(указываются полное и (в случае если имеется) сокращенное наименование (в том числе фирменное наименование) юридического лица или его филиала, организационно-правовая форма юридического лица, фамилия, имя и (в случае если имеется) отчество индивидуального предпринимателя)

423803, Республика Татарстан, город Набережные Челны,

улица им. Хади Такташа, дом 35А место нахождения юридического лица или его филиала, место жительства - для индивидуального предпринимателя

423803, Республика Татарстан, город Набережные Челны,

улица им. Хади Такташа, дом 35А

423803, Республика Татарстан, город Набережные Челны,

улица им. Хади Такташа, дом 35

423800, Республика Татарстан, город Набережные Челны,

переулок Юности, дом 1

423822, Республика Татарстан, город Набережные Челны,

улица Шамиля Усманова, дом 19

423803, Республика Татарстан, город Набережные Челны,

бульвар Бумажников, дом 3

423832, Республика Татарстан, город Набережные Челны, проспект Чулман, дом 34

423826, Республика Татарстан, город Набережные Челны,

улица Шамиля Усманова, дом 128А

423827, Республика Татарстан, город Набережные Челны, проспект Мира, дом 94 423805, Республика Татарстан, город Набережные Челны, бульвар Касимова, дом 6 423819, Республика Татарстан, город Набережные Челны, бульвар Строителей, д 1 423826, Республика Татарстан, город Набережные Челны,

улица Шамиля Усманова, дом 110

423806, Республика Татарстан, город Набережные Челны,

улица Хади Такташа, дом 36/7

адреса мест осуществления образовательной деятельности юридического лица или его филиала. индивидуального предпринимателя, за исключением мест осуществления образовательной деятельности по дополнительным профессиональным программам, основным программам профессионального обучения

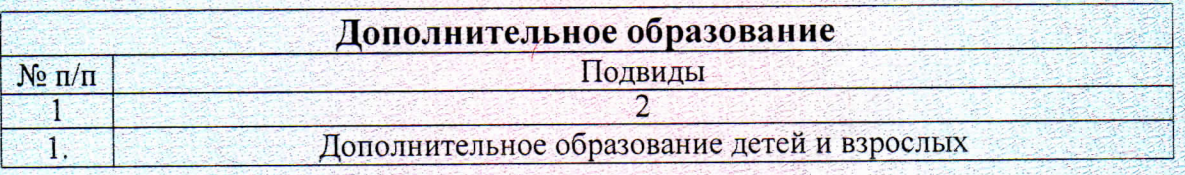

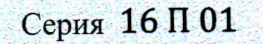

No 0010144

 $\mathbf{1}$ Приложение № к лицензии на осуществление образовательной деятельности<br>or «13 » сентября 2016 г. No 8662

Распорядительный документ лицензирующего органа о предоставлении лицензии на осуществление образовательной деятельности:

Распорядительный документ лицензирующего органа о переоформлении лицензии на осуществление образовательной деятельности:

> приказ (приказ/распоряжение) от «03» мая 2018 г. № 1969/18-Д

Заместитель министра Сандарии. и контроля в сфере образования (должность уполномоченного лица)

одпись омоченного лица)  $M.\Pi.$ 

Г.З. Габдрахманова (фамилия, имя, отчество (при наличии) уполномоченного лица)

Серия 16 П 01

№ 0010145